## Package 'denvax'

October 13, 2022

<span id="page-0-0"></span>Type Package

Title Simple Dengue Test and Vaccinate Cost Thresholds

Version 0.1.2

#### **Description**

Provides the mathematical model described by ``Serostatus Testing & Dengue Vaccine Cost-Benefit Thresholds''

in [<doi:10.1098/rsif.2019.0234>](https://doi.org/10.1098/rsif.2019.0234). Using the functions in the package,

that analysis can be repeated using sample life histories, either synthesized from local seroprevalence data

using other functions in this package (as in the manuscript) or from some other source.

The package provides a vignette which walks through the analysis in the publication, as well as a function

to generate a project skeleton for such an analysis.

License MIT + file LICENSE

Encoding UTF-8

LazyData true

Depends  $R$  ( $>= 3.5$ )

Suggests data.table, testthat, usethis, devtools, roxygen2, jsonlite, ggplot2, cowplot, directlabels, rmarkdown, knitr

RoxygenNote 6.1.1

VignetteBuilder knitr

URL [https://gitlab.com/cabp\\_LSHTM/denvax](https://gitlab.com/cabp_LSHTM/denvax)

#### BugReports [https://gitlab.com/cabp\\_LSHTM/denvax/issues](https://gitlab.com/cabp_LSHTM/denvax/issues)

#### NeedsCompilation no

Author Carl A. B. Pearson [aut, cre] (<<https://orcid.org/0000-0003-0701-7860>>), Kaja M. Abbas [aut] (<<https://orcid.org/0000-0003-0563-1576>>), Samuel Clifford [aut] (<<https://orcid.org/0000-0002-3774-3882>>), Stefan Flasche [aut] (<<https://orcid.org/0000-0002-5808-2606>>), Thomas J. Hladish [aut] (<<https://orcid.org/0000-0003-1819-6235>>)

Maintainer Carl A. B. Pearson <carl.pearson@lshtm.ac.uk>

Repository CRAN

Date/Publication 2019-12-01 19:00:02 UTC

### <span id="page-1-0"></span>R topics documented:

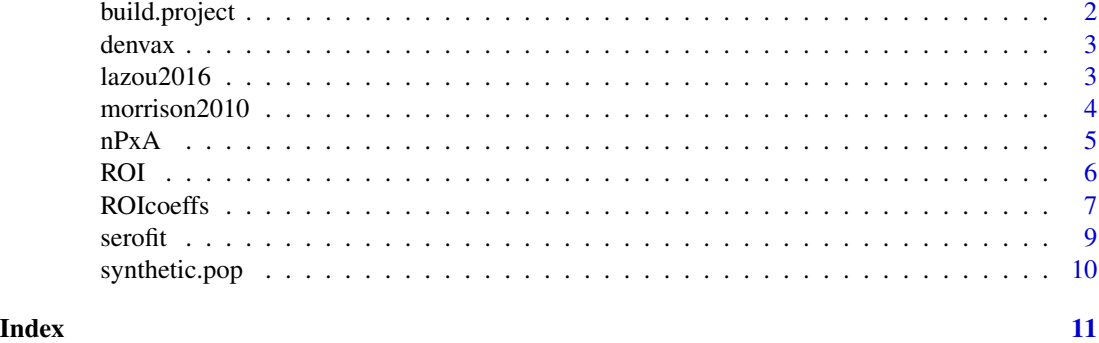

<span id="page-1-1"></span>build.project *Creates an ROI estimation project.*

#### Description

Creates an ROI estimation project.

#### Usage

```
build.project(targetdir, overwrite = FALSE, copy_pub = TRUE)
```
#### **Arguments**

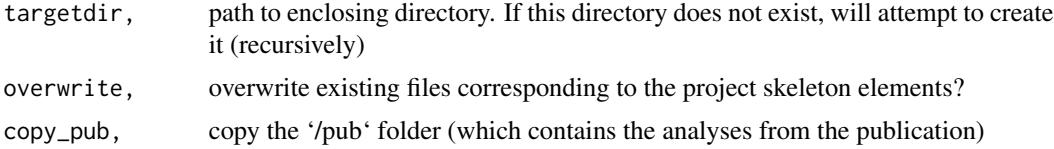

#### Details

This function sets up the skeleton of an analysis to go from seroprevalence data to the ROI estimation surface. That skeleton uses a series of separate scripts for each analytical step (fitting, simulation, analysis, and application), connected via the command line build tool make. This approach allows clean substitution for various stages (e.g., using a different model to generate life histories). The following files are created:

Makefile the dependencies for various analysis stages

README.md brief notes about project parts

fit.R script for fitting seroprevalence data

synthesize.R script for generating synthetic populations

digest.R script for converting life histories into probability coefficients for ROI calculation

simple.R a quick example start-to-finish analysis

#### <span id="page-2-0"></span>denvax 3

#### Value

logical, indicating error free creation of the project skeleton; there may still be other warnings

#### Examples

```
require(denvax)
tardir <- tempdir() # replace with desired target
build.project(tardir)
list.files(tardir, recursive = TRUE)
```
denvax *denvax: Simple Dengue Test and Vaccinate Cost Thresholds*

#### Description

Provides the mathematical model described by "Serostatus Testing & Dengue Vaccine Cost-Benefit Thresholds" in [<doi:10.1098/rsif.2019.0234>.](https://doi.org/10.1098/rsif.2019.0234) Using the functions in the package, that analysis can be repeated using sample life histories, either synthesized from local seroprevalence data using other functions in this package (as in the manuscript) or from some other source. The package provides a vignette which walks through the analysis in the publication, as well as a function to generate a project skeleton for such an analysis.

#### denvax functions

[serofit](#page-8-1) fits serosurvey data against two-risk model

[synthetic.pop](#page-9-1) using parameter fit data, generate a sample population

[nPxA](#page-4-1) estimate dengue infection outcome probabilities based on a synthetic population

[ROIcoeffs](#page-6-1) using population outcome probabilities, compute ROI equation coefficients

[ROI](#page-5-1) compute ROIs from setting coefficients and cost scenarios

[build.project](#page-1-1) create a template project for estimating ROIs

lazou2016 *The serosurvey data in L'Azou 2016*

#### **Description**

From "Symptomatic Dengue in Children in 10 Asian and Latin American Countries", Table 4.

#### Usage

lazou2016

#### <span id="page-3-0"></span>Format

a data.frame (data.table, if installed) with 20 rows and 4 columns:

Country character, common country name (all Peru for this data)

Age character, the bounding ages for the sample; format: lower age '-' upper age

Number integer, the number of samples

Seropositive integer, the number of seropositive samples

#### Source

<https://doi.org/10.1056/NEJMoa1503877>

#### Examples

```
require(denvax); require(ggplot2)
data(lazou2016)
ggplot(lazou2016) + aes(Age, Seropositive/Number*100, color = Country) +
 geom_point() + labs(y="Seropositive %", x="Age Group") + lims(y=c(0,100)) +
 theme_minimal()
```
morrison2010 *The serosurvey data in Morrison 2010*

#### Description

From "Epidemiology of Dengue Virus in Iquitos, Peru 1999 to 2005: Interepidemic and Epidemic Patterns of Transmission", combining information from Fig. 2 and Fig. 3. The data from Fig. 3 were extracted using <https://automeris.io/WebPlotDigitizer/>

#### Usage

morrison2010

#### Format

a data.frame (data.table, if installed) with 13 rows and 4 columns:

Country character, common country name (all Peru for this data)

Age integer, the age category

Number integer, the number of samples

Seropositive integer, the number of seropositive samples

#### Source

<https://doi.org/10.1371/journal.pntd.0000670>

#### <span id="page-4-0"></span> $nPxA$  5

#### Examples

```
require(denvax)
data(morrison2010)
with(morrison2010, plot(Age, Seropositive/Number*100, ylab="% Seropositive", ylim=c(0,100)))
```
<span id="page-4-1"></span>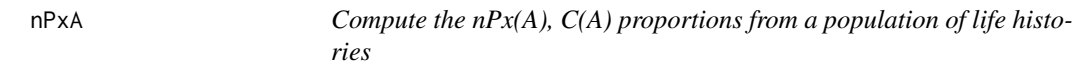

#### Description

Compute the  $nPX(A)$ ,  $C(A)$  proportions from a population of life histories

#### Usage

```
nPxA(lifehistory)
```
#### Arguments

lifehistory, a matrix with rows (sample individuals) and columns (outcome in year of life); see [synthetic.pop](#page-9-1) return value

#### **Details**

computes the relevant  $nPx(A)$  and  $C(A)$ : the probabilities of the various life trajectories, by age. See [<doi:10.1098/rsif.2019.0234>,](https://doi.org/10.1098/rsif.2019.0234) SI section II.A (Cost Benefit Equations: Definitions)

#### Value

a [data.frame](#page-0-0) ([data.table](#page-0-0), if available) with columns

A integer; the reference year of life, from 1 to dim(lifehistory)[2]

**p** 0 numeric; probability of 0 lifetime infections

p\_1p numeric; probability of 1 or more lifetime infections

p\_2p numeric; probability of 2 or more lifetime infections

p0\_1 numeric; probability of 0 infections at age A, and 1 lifetime infection

p0\_1p numeric; probability of 0 infections at age A, and 1 or more lifetime infections

p0 2p numeric; probability of 0 infections at age A, and 2 or more lifetime infections

p1\_A numeric; probability of 1 infection at age A, and 1 or more lifetime infections

p1\_2p numeric; probability of 1 infection at age A, and 2 or more lifetime infections

p1p\_A numeric; probability of 1 or more infections at age A, and 1 or more lifetime infections

 $p2p_A$  numeric; probability of 2 or more infections at age A, and 2 or more lifetime infections

CA numeric; probability of converting from seronegative to seropositive between age A and A+1

#### Examples

```
require(denvax);
data(morrison2010) # has counts by age
fit <- with(morrison2010, serofit(sero=Seropositive, N=Number, age.min=Age))
m2010pop <- synthetic.pop(fit, runs = 10, popsize = 10) # small sample size for example run time
m2010lh <- nPxA(m2010pop)
m2010lh
with(m2010lh,
  plot(A, p0_2p*100, type="l",
    xlab="Age", ylab="%", ylim = c(0, 100),
    main="Individuals w/ No Infections,\nbut that will have 2"
  )
\mathcal{L}
```
<span id="page-5-1"></span>ROI *Compute the ROI surfaces given test and vaccine cost fractions.*

#### **Description**

Compute the ROI surfaces given test and vaccine cost fractions.

#### Usage

```
ROI(rcoeffs, nus = seq(0.3, 0.9, by = 0.05), taus = 10^{\circ}seq(-2, -0.5, by
  = 0.05)
```
#### Arguments

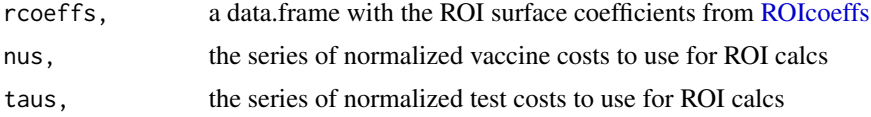

#### Details

tabulates ROI

#### Value

a 'data.frame' ('data.table', if available) with columns:

nu numeric, the normalized vaccine cost used

tau numeric, the normalized test cost used

mechanism character, either "ordinal" or "binary" corresponding to the type of test

A integer; the age when routine test-then-vaccinate strategy starts (from As)

L integer; the maximum number of tests for routine test-then-vaccinate strategy (from Ls)

<span id="page-5-0"></span>

#### <span id="page-6-0"></span>ROIcoeffs 7

cost numeric; the intervention cost (as a fraction of second infection cost)

benefit numeric; the difference in health outcome cost (as a fraction of second infection cost) minus 'cost'; positive values indicate positive net benefit

roi numeric; return on investment: 'benefit' over 'cost'

#### Examples

```
require(denvax);
data(morrison2010) # has counts by age
fit <- with(morrison2010, serofit(sero=Seropositive, N=Number, age.min=Age))
m2010pop <- synthetic.pop(fit, runs = 10, popsize = 10) # small sample size for example run time
m2010lh <- nPxA(m2010pop)
L \le -5rc <- ROIcoeffs(m2010lh, As=5:10, Ls=L)
rois \leq ROI(rc, nus = 0.5, taus = 0.01)
srois <- subset(rois, mechanism == "binary")
mrois <- matrix(srois$roi, nrow = L)
contour(x=unique(srois$L), y=unique(srois$A), z=mrois,
  xlab = "Max # of Tests", ylab = "Initial Age", main="ROI Contour"
\lambda
```
<span id="page-6-1"></span>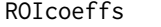

Compute the Return on Investment (ROI) surface coefficients from *population probabilities*

#### Description

Compute the Return on Investment (ROI) surface coefficients from population probabilities

#### Usage

```
ROIcoeffs(probabilities, As = 5:20, Ls = (diff(range(As)) + 1):1)
```
#### Arguments

probabilities,

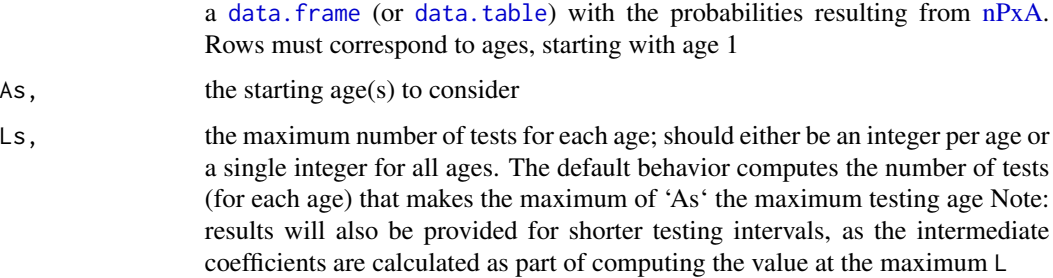

#### <span id="page-7-0"></span>Details

computes the coefficients for the economic calculations

#### Value

a [data.frame](#page-0-0) ([data.table](#page-0-0), if available) with columns:

A integer; the age when routine test-then-vaccinate strategy starts (from As)

L integer; the maximum number of tests for routine test-then-vaccinate strategy (from Ls)

vacfrac numeric; the fraction of individuals participating in this strategy that get vaccinated

pri.offset numeric; the (additive) reduction in vacfrac if using the ordinal test

Sfrac numeric; the proportion experiencing second infection costs

Fresp numeric; the F/S cost fraction term, when comparing vaccination with and without testing

Sgain numeric; the S term, when comparing vaccination with and without testing

#### Examples

```
require(denvax);
data(morrison2010) # has counts by age
fit <- with(morrison2010, serofit(sero=Seropositive, N=Number, age.min=Age))
m2010pop <- synthetic.pop(fit, runs = 10, popsize = 10) # small sample size for example run time
m2010lh <- nPxA(m2010pop)
rc <- ROIcoeffs(m2010lh, As=5:10, Ls=5)
pp \leftarrow par()par(mfrow=c(1, 2))rcs <- subset(rc, A==10 & L < 11)
with(rcs, plot(
 L, aveTests, type="l",
  xlab="Max # of Tests Allowed",
 ylab="Ave # of Tests Administered",
 main="Starting @ Age 10",
  vlim=c(1, 3)))
rcs \le subset(rc, A==5 & L \le 11)
with(rcs, plot(
  L, aveTests, type="l",
  xlab="Max # of Tests Allowed",
  ylab="",
  main="Starting @ Age 5",
  ylim=c(1, 3)
))
par(pp)
```
<span id="page-8-1"></span><span id="page-8-0"></span>

#### Description

Model fitting for serological data

#### Usage

```
serofit(seropositive, N, age.min = use.default(1L:length(seropositive),
  "age.min"), age.max = use.default(age.min, "age.max"))
```
#### Arguments

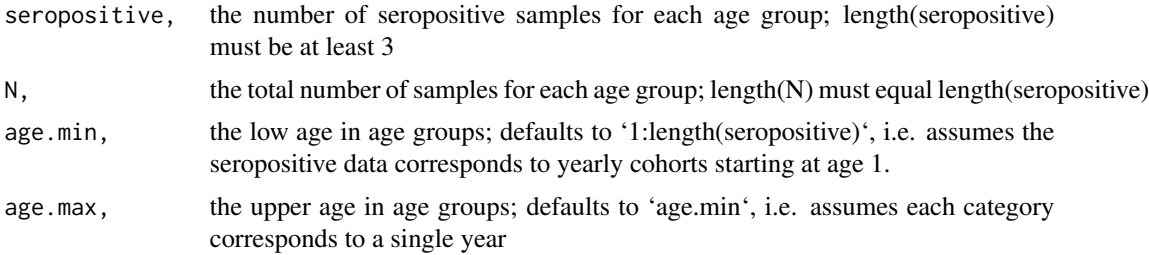

#### Details

Fits a constant force of infection, two-risk category model using seroprevalence survey data. i.e.:

 $$P_{+}(A) = p_{+}H * (1-(1-f_{+}H)^{A}) + (1-p_{+}H) * (1-(1-f_{-}L)^{A})$  \$\$

This probability is fit to the seroprevalence by age category data, using maximum likelihood and [optim](#page-0-0).

#### Value

a list of best-fit parameters, all numeric values:

- f\_H force of infection, for the high risk group
- f\_L force of infection, for the low risk group
- p\_H the proportion of the population at high risk

#### Examples

```
require(denvax);
data(morrison2010) # has counts by age
fit <- with(morrison2010, serofit(sero=Seropositive, N=Number, age.min=Age))
if (requireNamespace("data.table", quietly = TRUE)) {
data(lazou2016) # has counts by age range, instead of counts for every year
# this example uses `data.table`` functions to simplify processing
# several groups at once
```

```
lazou2016[,{
   agerange <- data.table::tstrsplit(Age, "-")
   serofit(
     sero = Seropositive,
     N = Number,
     age.min = as.integer(agerange[[1]]),
     age.max = as.integer(agerange[[2]])
   )
 }, by = Country]
}
```
<span id="page-9-1"></span>synthetic.pop *Compute synthetic population trajectories from model parameters*

#### **Description**

Compute synthetic population trajectories from model parameters

#### Usage

```
synthetic.pop(pars, runs = 100, popsize = 1000, maxAge = 70,
  rngseed = NULL)
```
#### Arguments

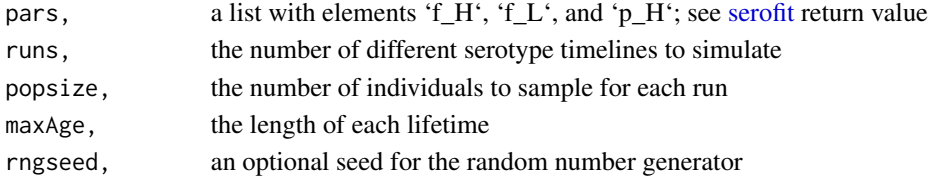

#### Details

Using fitted parameters for a two-risk, constant force of infection model, simulate a dengue annual exposures model for the requested number of serotype series ('runs') and individuals ('popsize'). The resulting matrix is a collection of integers, 0-4. 0 indicates no infection, 1-4 infection by the corresponding serotype.

#### Value

a matrix of integers 0-4, rows 'runs\*popsize' x columns 'maxAge'

#### Examples

```
require(denvax);
data(morrison2010) # has counts by age
fit <- with(morrison2010, serofit(sero=Seropositive, N=Number, age.min=Age))
m2010pop <- synthetic.pop(fit, runs = 10, popsize = 10) # small sample size for example run time
head(m2010pop)
```
<span id="page-9-0"></span>

# <span id="page-10-0"></span>Index

∗ datasets lazou2016, [3](#page-2-0) morrison2010, [4](#page-3-0) build.project, [2,](#page-1-0) *[3](#page-2-0)* data.frame, *[5](#page-4-0)*, *[7,](#page-6-0) [8](#page-7-0)* data.table, *[5](#page-4-0)*, *[7,](#page-6-0) [8](#page-7-0)* denvax, [3](#page-2-0) denvax-package *(*denvax*)*, [3](#page-2-0) lazou2016, [3](#page-2-0) morrison2010, [4](#page-3-0) nPxA, *[3](#page-2-0)*, [5,](#page-4-0) *[7](#page-6-0)* optim, *[9](#page-8-0)* ROI, *[3](#page-2-0)*, [6](#page-5-0) ROIcoeffs, *[3](#page-2-0)*, *[6](#page-5-0)*, [7](#page-6-0)

serofit, *[3](#page-2-0)*, [9,](#page-8-0) *[10](#page-9-0)* synthetic.pop, *[3](#page-2-0)*, *[5](#page-4-0)*, [10](#page-9-0)